# **TITOLO**

### **Scheda di iscrizione**

Da consegnare o spedire ENTRO il 30 gennaio 2009 **alla segreteria del corso** ALLEGANDO COPIA del bonifico bancario e i dati necessari per la fatturazione.

Autorizzo l'inserimento dei miei dati nei vostri archivi informatici, nel rispetto di quanto previsto dalla legge sulla tutela dei dati personali.

Autorizzo inoltre, a trattare i miei dati per l'invio di comunicazioni sui corsi di formazione permanente e per l'elaborazione di tipo statistico.

In ogni momento, a norma del D.Lgs. 196/03, potrò comunque avere accesso ai miei dati, chiederne la modifica o la cancellazione.

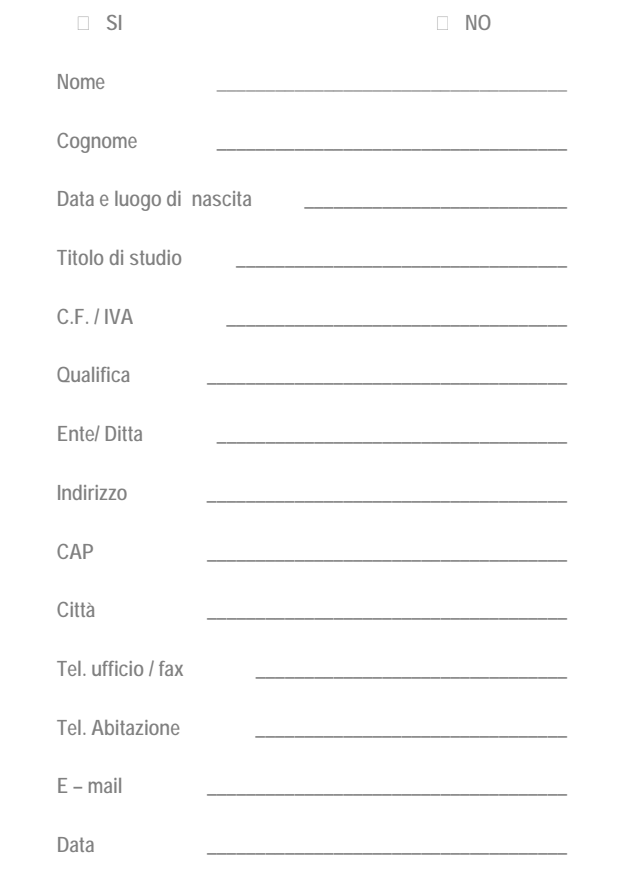

**Struttura Erogatrice Dipartimento di Scienza e Tecnologie dell'Ambiente Costruito BEST** 

**Direttore del corso** Prof. Gianni Utica

**Direttore scientifico** Prof. Corrado Baldi

#### **Durata del corso** 3 mesi **Sede del corso** Politecnico di Milano Dipartimento BEST

Edificio Nave Aule Punta Nave Via Bonardi 9 20133 Milano

# **Informazioni ed iscrizione**

Quota di iscrizione € 800,00 Modalità di pagamento: versamento della quota di partecipazione presso il C/C 1840X18 CAB 01620 ABI 05696 CIN L Banca Popolare di Sondrio Agenzia 21 Via Bonardi, 4 20133 MILANO Intestato a Politecnico di Milano Causale: Corso per **Programmazione e costi per edilizia** (La quota di iscrizione al corso è IVA esente ai sensi dell' art. 10, DPR n. 633 del 26/10/1972 e successive modifiche)

### **Segreteria del corso**

Soffientini Laura t.c.: 348.403.56.61 - 348.812.54.51 tel: 02.2399.5141 fax: 02.2399.5185 e-mail: gianni.utica@polimi.it

Link alla pagina del sito www.formperm.polimi.it

Corso di formazione permanente **Programmazione e costi per edilizia** 

# **ANNO 2009**

## POLITECNICO DI MILANO

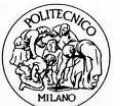

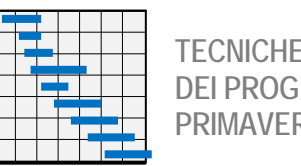

**TECNICHE DI ANALISI E DI GESTIONE DEI PROGETTI CON MS PROJECT E PRIMAVERA PROJECT PLANNER** 

**Dipartimento di Scienza e Tecnologie dell'Ambiente Costruito BEST** 

**Firma Firma** 

## **Destinatari**

Il corso è indirizzato a professionisti e neolaureati (Scienze dell'Architettura / Architettura, Architettura e Produzione Edilizia, Ingegneria Edile-Architettura, Ingegneria Edile, Ingegneria Civile) interessati ad approfondire i temi della analisi e della gestione dei costi in edilizia, utilizzando tecniche e strumenti avanzati.

# **Contenuti del corso**

Il corso si propone di fornire un quadro sostanzialmente completo di tecniche, metodiche e strumenti operativi avanzati per la gestione d'ambito del progetto, attraverso l'acquisizione di metodologie e strumenti operativi avanzati. Il corso è suddiviso in tre **panel tecnici** a cui fanno capo specifici approfondimenti.

#### **1° Panel: analisi strutturata del progetto**

Gestione d'ambito del progetto: individuazione dell'obbiettivo del progetto, creazione delle strutture di analisi (WBS, PBS, OBS, …) per il progetto di architettura e di ingegneria civile, controllo di coerenza e verifiche d'ambito. Gestione della qualità del progetto: pianificazione della qualità (specifiche tecniche per elementi tecnici, lavorazioni, prodotti, …), rapporto di coerenza tra gli obbiettivi di progetto e le specifiche tecniche: costi, tempi, qualità. Analisi e gestione dei tempi di progetto: individuazione delle attività e loro concatenazione, stima del fabbisogno di risorse, stima della durata delle attività (metodiche analitiche e metodiche sintetiche). Sviluppo della schedulazione e azioni di controllo. Gestione dei costi di progetto: stima dei costi, metodiche analitiche e metodiche sintetiche, allocazione dei costi e tecniche di controllo. Gestione delle risorse di progetto: pianificazione e tecniche gestionali di cantiere, procurement, montaggi, subcontractor. Gestione dei rischi di progetto: identificazione dei rischi (di risultato, economici, contrattuali, …) pianificazione della gestione dei rischi, tecniche di analisi qualitativa e quantitativa dei rischi, loro monitoraggio e tecniche di risposta. Rischi e possibile incremento del costo del progetto.

#### **2° Panel: strumenti per la gestione dei progetti introduzione all'uso dei più diffusi software**

Il cronoprogramma. Teoria dei grafi. La programmazione reticolare. Calcolo del tempo minimo e massimo possibile, Stima di durata e relativa incertezza. Relazione tra durata e costo diretto di un'attività. Programmazione reticolare: PERT e CPM. Sviluppo del NetWork logico, la schedulazione del progetto, Introduzione all'uso di MS Project e Primavera Project Planner. L'applicazione al progetto di architettura e di ingegneria civile. Tempi costi obbiettivi e gestione dei vincoli di progetto. Le attività principali e sottoposte. Immettere le attività, impostare le risorse e loro assegnazione. Il collegamento e le sequenze, i ritardi, i vincoli, il percorso critico, il margine di flessibilità, i sottoprogetti. Attività periodiche e cardine. I filtri. La verifica del progetto. Lo stato d'avanzamento. Organizzare e formattare i dettagli del piano, stampare le informazioni del progetto: diagramma di Gantt e PERT. Modificare la logica del reticolo PERT. Condividere le informazioni del progetto con altri programmi. Configurare i report del progetto. Stime a finire. Valutazione delle prestazioni e analisi dei costi consuntivi.

#### **3° Panel: Esercitazione**

Sviluppo di un caso concreto con l'uso di MS Project e Primavera Project Planner.

# **Comitato scientifico**

Prof. Cianni I Itica Prof. Corrado Baldi

## **Collaborazioni**

Docenti del Politecnico di Milano nelle specifiche competenze Funzionari della Pubblica Amministrazione Professionisti del settore per gli aspetti particolari

## **Programma**

#### **PRESENTAZIONE DEL CORSO**

Venerdì 30 gennaio 2009 14.00-18.00 Introduzione alle tecniche di analisi dei progetti. Obbiettivo di progetto e WBS. Formalismi di rappresentazione del progetto e modelli operativi per la loro individuazione. Ciclo di vita del progetto e tecniche di gestione. 30/01/09

#### **1° PANEL TECNICO**

Gestione della qualità di progetto: pianificazione della qualità (specifiche tecniche per elementi tecnici, lavorazioni, prodotti, …), rapporto di coerenza tra gli obbiettivi di progetto e le specifiche tecniche: costi, tempi, qualità, programmazione. 6/02/09 Analisi e gestione dei tempi di progetto: individuazione delle attività e loro concatenazione, stima del fabbisogno di risorse, stima della durata delle attività (metodiche analitiche e metodiche sintetiche). Sviluppo della schedulazione e azioni di controllo. Gestione dei costi di progetto: stima dei costi, metodiche analitiche e metodiche sintetiche, allocazione dei costi e tecniche di controllo. Gestione delle risorse di progetto: pianificazione e tecniche gestionali del cantiere, procurement, montaggi, sub contractor. 13/02/09 Gestione dei rischi di progetto: identificazione dei rischi (di risultato, economici, contrattuali, …) pianificazione della gestione dei rischi, tecniche di analisi qualitativa e quantitativa dei rischi, loro monitoraggio e tecniche di risposta. Rischi e possibile incremento del costo del progetto. 14/02/09

#### **2° PANEL TECNICO**

 $3^\circ$ 

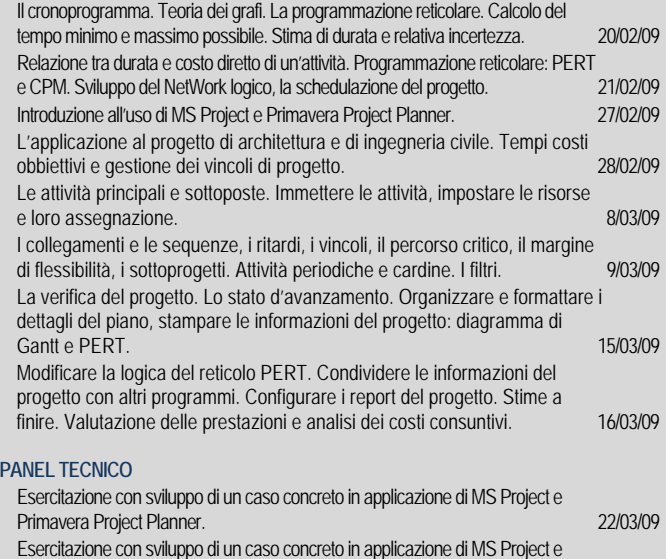

Primavera Project Planner. 23/03/09

# **Modalità di svolgimento**

#### **Orario:**

secondo programma venerdì 14.00-18.00 sabato 09.00-13.00

#### **Presso:**

Politecnico di Milano Via E. Bonardi, 9 20133 MILANO Edificio NAVE Dipartimento BEST Aula Punta Nave